# Why use MATLAB and Simulink for VEX Robotics? mathworks.com/vex-guide

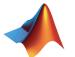

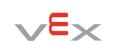

Flow Charts

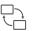

### **Graphical and Textual Programming**

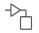

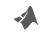

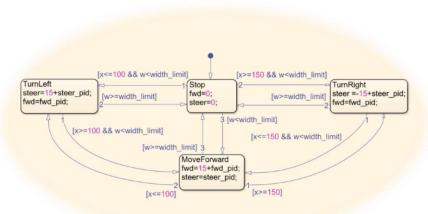

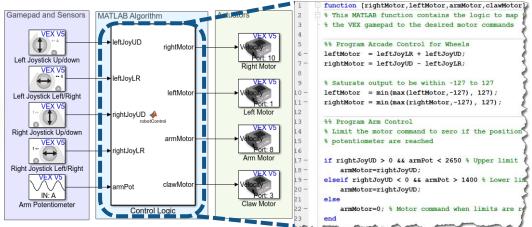

### **Simulations**

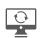

#### Hardware and **Control Libraries**

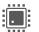

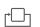

# Parameter Tuning and Visualization

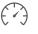

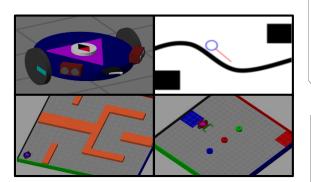

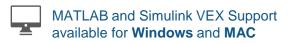

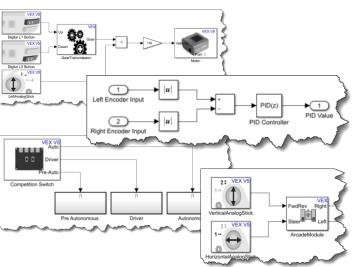

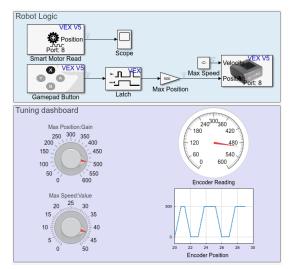

## MATLAB and Simulink VEX Getting Started Guide mathworks.com/vex-guide

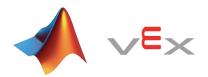

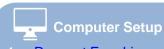

- 1. Request Free License
- Install:
  - MATLAB and Simulink
  - VEX EDR Libraries
  - VEX Companion App\*

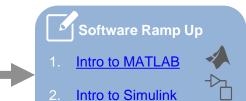

3. Intro to Stateflow

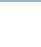

### Additional Resources

- Get Started with VEX EDR V5
  support for MATLAB and
  Simulink
- Program VEX EDR V5 Smart Motors
- <u>Driver and Autonomous Control</u> of VEX Robots
- Robot Autonomy and Control Webinar

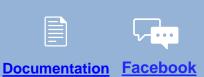

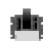

## \*VEX Companion

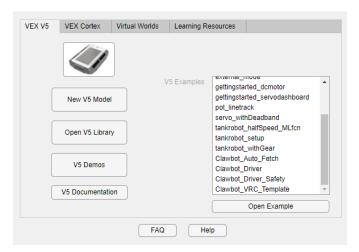

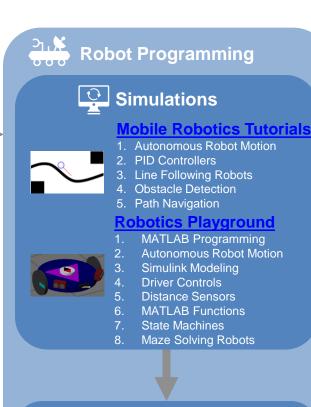

**Hardware** 

**VEX Curriculum** 

3. Encoder Navigation

4. Distance Sensors

5. PID Controllers

1. Autonomous Robot Motion

2. VEX Competition Template

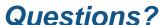

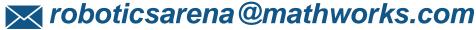